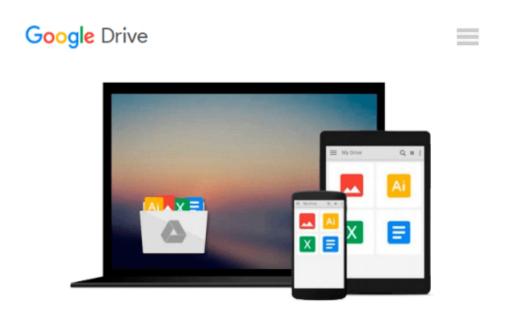

## Introductory Econometrics: Using Monte Carlo Simulation with Microsoft Excel: 1st (First) Edition

Frank Howland Humberto Barreto

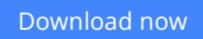

Click here if your download doesn"t start automatically

# Introductory Econometrics: Using Monte Carlo Simulation with Microsoft Excel: 1st (First) Edition

Frank Howland Humberto Barreto

**Introductory Econometrics: Using Monte Carlo Simulation with Microsoft Excel: 1st (First) Edition** Frank Howland Humberto Barreto Brand New. Will be shipped from US.

**Download** Introductory Econometrics: Using Monte Carlo Simul ...pdf

**Read Online** Introductory Econometrics: Using Monte Carlo Sim ...pdf

#### From reader reviews:

#### Jeffrey Sandoval:

Why don't make it to be your habit? Right now, try to ready your time to do the important work, like looking for your favorite publication and reading a publication. Beside you can solve your short lived problem; you can add your knowledge by the publication entitled Introductory Econometrics: Using Monte Carlo Simulation with Microsoft Excel: 1st (First) Edition. Try to face the book Introductory Econometrics: Using Monte Carlo Simulation with Microsoft Excel: 1st (First) Edition as your pal. It means that it can to get your friend when you really feel alone and beside that course make you smarter than ever. Yeah, it is very fortuned for yourself. The book makes you much more confidence because you can know almost everything by the book. So , we should make new experience and knowledge with this book.

#### **Ernest Baker:**

Reading a e-book can be one of a lot of exercise that everyone in the world adores. Do you like reading book thus. There are a lot of reasons why people fantastic. First reading a reserve will give you a lot of new data. When you read a book you will get new information mainly because book is one of various ways to share the information or perhaps their idea. Second, reading a book will make you more imaginative. When you studying a book especially hype book the author will bring one to imagine the story how the people do it anything. Third, you may share your knowledge to other people. When you read this Introductory Econometrics: Using Monte Carlo Simulation with Microsoft Excel: 1st (First) Edition, you could tells your family, friends as well as soon about yours publication. Your knowledge can inspire average, make them reading a book.

#### Yolanda Osuna:

People live in this new day of lifestyle always try and and must have the spare time or they will get wide range of stress from both daily life and work. So, if we ask do people have free time, we will say absolutely without a doubt. People is human not only a robot. Then we ask again, what kind of activity are there when the spare time coming to anyone of course your answer will certainly unlimited right. Then do you try this one, reading guides. It can be your alternative within spending your spare time, often the book you have read is usually Introductory Econometrics: Using Monte Carlo Simulation with Microsoft Excel: 1st (First) Edition.

#### Jean McFerren:

Your reading 6th sense will not betray a person, why because this Introductory Econometrics: Using Monte Carlo Simulation with Microsoft Excel: 1st (First) Edition e-book written by well-known writer who really knows well how to make book which can be understand by anyone who read the book. Written throughout good manner for you, leaking every ideas and creating skill only for eliminate your own personal hunger then you still uncertainty Introductory Econometrics: Using Monte Carlo Simulation with Microsoft Excel:

1st (First) Edition as good book not merely by the cover but also through the content. This is one reserve that can break don't assess book by its handle, so do you still needing a different sixth sense to pick this specific!? Oh come on your examining sixth sense already told you so why you have to listening to another sixth sense.

## Download and Read Online Introductory Econometrics: Using Monte Carlo Simulation with Microsoft Excel: 1st (First) Edition Frank Howland Humberto Barreto #8M2UC95VEK7

## Read Introductory Econometrics: Using Monte Carlo Simulation with Microsoft Excel: 1st (First) Edition by Frank Howland Humberto Barreto for online ebook

Introductory Econometrics: Using Monte Carlo Simulation with Microsoft Excel: 1st (First) Edition by Frank Howland Humberto Barreto Free PDF d0wnl0ad, audio books, books to read, good books to read, cheap books, good books, online books, books online, book reviews epub, read books online, books to read online, online library, greatbooks to read, PDF best books to read, top books to read Introductory Econometrics: Using Monte Carlo Simulation with Microsoft Excel: 1st (First) Edition by Frank Howland Humberto Barreto books to read online.

#### **Online Introductory Econometrics: Using Monte Carlo Simulation with Microsoft Excel: 1st (First) Edition by Frank Howland Humberto Barreto ebook PDF download**

Introductory Econometrics: Using Monte Carlo Simulation with Microsoft Excel: 1st (First) Edition by Frank Howland Humberto Barreto Doc

Introductory Econometrics: Using Monte Carlo Simulation with Microsoft Excel: 1st (First) Edition by Frank Howland Humberto Barreto Mobipocket

Introductory Econometrics: Using Monte Carlo Simulation with Microsoft Excel: 1st (First) Edition by Frank Howland Humberto Barreto EPub